LCF **Le Campus Français** 

Programme de Formation

## **Powerpoint Intermédiaire OL 9h ENI V1**

#### **PRÉREQUIS :** Posséder un ordinateur avec une connexion internet. **PUBLIC CONCERNÉ :** Tout public hors situations d'illettrisme et d'analphabétisme. **MODALITÉS D'ÉVALUATIONS :**  ◊ Test d'entrée en formation. ◊ Évaluation des acquis du stagiaire par mises en situation à chaque chapitre et module. ◊ Questionnaire de satisfaction. ◊ Attestation de formation. **MODALITÉS ET MOYENS PÉDAGOGIQUES :** ◊ Formation individualisée avec accompagnement par email, par téléphone et/ou en visio pendant toute la durée de la formation. ◊ Nous mettons à disposition un accès à la plateforme E-learning avec : Présentation, cas pratique et exercices. Supports de cours et exercices téléchargeables. Pédagogie adaptée à tous. **MODALITÉS D'ADMISSIONS :**  Test de positionnement au préalable. **ACCESSIBILITÉ AUX PERSONNES EN SITUATION DE HANDICAP :** Les personnes en situation de handicap souhaitant suivre cette formation sont invitées à nous contacter, afin d'étudier les possibilités de suivre la formation. **POINTS FORTS** : Plateforme e-learning disponible 24h/24 7j/7. **RÉSULTATS ATTENDUS :** Évaluer votre niveau lors de votre passage à la certification ENI en lien avec le logiciel Powerpoint. **CERTIFICATION :** Certification ENI en lien avec le logiciel Powerpoint. **RS** : 5593. **DURÉE** : 8 heures **OBJECTIFS PÉDAGOGIQUES** : ◊ Le mode masque des diapositives ◊ Transitions et animations Animations avancées ◊ Le mode Plan ◊ Imprimer une présentation ◊ Orthographe, synonymes ◊ Communiquer avec le son et la vidéo ◊ Quels types de graphiques choisir **Prix** de la formation : 1200 €

LE CAMPUS FRANÇAIS 17 rue de Sancey - Bat Euripole - ZI des Vauguillettes 3 - 89100 Sens N°DA : 27890161289 - Qualiopi : QUA21100041 SIRET 90283508100016 - Code NAF 8559A SAS au capital de 1000€

## **LCF** 2 Le Campus Français

# Programme de Formation **Powerpoint Intermédiaire OL 9h ENI V1**

### **CONTENU DE FORMATION**

#### **Le mode masque des diapositives**

Afficher le mode Masque des diapositives Numéroter les diapositives Afficher un pied de page Ajouter un filigrane sur toutes les diapositives Modifier les puces dans un masque

#### **Transitions et animations**

Ajouter des effets de transition Créer une animation simple d'un objet Créer des animations personnalisées Animer des paragraphes

#### **Animations avancées**

Animer les éléments d'un graphique Créer un chemin personnalisé Différents effets personnalisés

#### **Le mode Plan**

Créer une présentation en mode Plan Réorganiser les diapositives en mode Plan Importer un plan Imprimer un plan

#### **Imprimer une présentation**

Aperçu avant impression Encadrement, en-tête et pied de page Paramétrer et imprimer

#### **Orthographe, synonymes**

Le correcteur orthographique Paramétrer le correcteur orthographique Le dictionnaire des synonymes Maîtriser la correction orthographique Traduire du texte

#### **Communiquer avec le son et la vidéo**

Ajouter un son provenant d'un fichier Ajouter un son provenant de la bibliothèque multimédia Intégrer une vidéo dans une diapositive Ajouter un bouton pour lire un clip vidéo Enregistrer des commentaires

> LE CAMPUS FRANÇAIS 17 rue de Sancey - Bat Euripole - ZI des Vauguillettes 3 - 89100 Sens N°DA : 27890161289 - Qualiopi : QUA21100041 SIRET 90283508100016 - Code NAF 8559A SAS au capital de 1000€

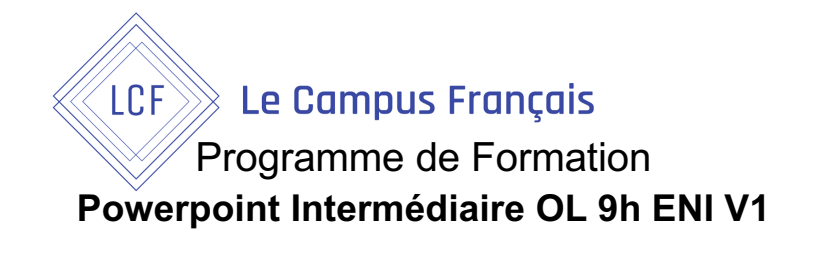

# **Quels types de graphiques choisir** Histogramme, bâtons, tuyaux d'orgue Barres, secteurs Nuage de points, bâtons et barres empilés Anneaux, bulles, courbes Toile d'araignée, surface 2D, aires

LE CAMPUS FRANÇAIS 17 rue de Sancey - Bat Euripole - ZI des Vauguillettes 3 - 89100 Sens N°DA : 27890161289 - Qualiopi : QUA21100041 SIRET 90283508100016 - Code NAF 8559A SAS au capital de 1000€<br>Page 3/3